# **Date de dernière mise à jour : 22/02/2014 à 12:46**

**Ajouter son site sur Google**

Source : http://www.vulgarisation-informatique.com/referencer-site-google.php. Distribution interdite sans accord écrit d'Anthony ROSSETTO (http://www.vulgarisation-informatique.com/contact.php)

Ca y est ! Vous avez créé votre premier site. Cependant, vous aimeriez qu'il soit connu du plus grand moteur de recherche mondial : Google.

Alors, comment référencer son site sur Google ?

Il y a plusieurs solutions (que vous pouvez réaliser en même temps afin d'être sûr du résultat) :

## Le référencement naturel

Vous pouvez préférer patienter qu'un autre site fasse un lien vers le votre (comme tout site nouveau, vous allez pouvoir patienter longtemps si vous n'inscrivez pas votre site dans des annuaires).

Une fois que le robot d'indexation des pages passera sur le site en question, il verra le lien qui pointe vers votre site et ajoutera ainsi votre site à l'index (cela peut prendre plusieurs mois). On parle de référencement naturel.

#### Soumettre son site à Google

Vous pouvez soumettre votre site sur Google via la page d'ajout dédiée : Ajouter mon site sur Google et remplissez le formulaire suivant :

# Outils pour les webmasters

Nous ajoutons de nouveaux sites à notre index et mettons seront incluses dans notre index, ni même si elles le seror

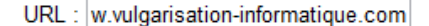

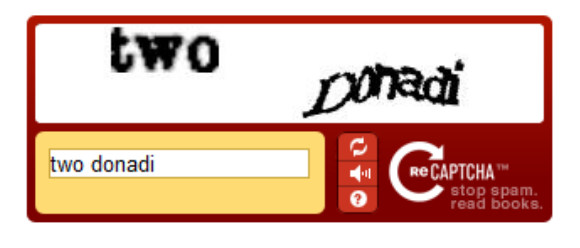

Envoyer la demande

### Formulaire d'insertion

Je vous recommande d'utiliser les deux solutions, vous ne serez pas pénalisé. Attention cependant, pensez à ajouter votre site dans des annuaires de qualité et non pas des fermes de liens (**Farmlinks**) qui, elles, sont néfastes à un bon référencement. Un annuaire est un site regroupant des liens vers d'autres sites classés par thèmes. Une ferme de liens est une page qui contient un nombre de liens très important sans réel contenu (il va de soi que ce genre de page n'est pas vraiment bien vu de la part des robots d'exploration).

Comme premier annuaire de qualité, vous pouvez soumettre votre site sur DMOZ.

Source : http://www.vulgarisation-informatique.com/referencer-site-google.php. Distribution interdite sans accord écrit d'Anthony ROSSETTO (http://www.[vulgaris](http://www.vulgarisation-informatique.com/http://www.dmoz.org)ation-informatique.com/contact.php)